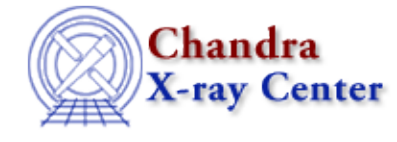

URL[: http://cxc.harvard.edu/ciao3.4/pix\\_set\\_grating.html](http://cxc.harvard.edu/ciao3.4/pix_set_grating.html) Last modified: December 2006

*AHELP for CIAO 3.4* **pix\_set\_grating** Context: pixlib

*Jump to:* [Description](#page-0-0) [Examples](#page-0-1) [Bugs](#page-0-2) [See Also](#page-0-3)

### **Synopsis**

Set the grating arm and order to use in the pixlib module.

## **Syntax**

```
pix_set_grating( String_Type arm )
pix_set_grating( Integer_Type order )
pix_set_grating( String_Type arm, Integer_Type order )
```
# <span id="page-0-0"></span>**Description**

This function allows you to set the grating arm and order to use in the pixlib routines. The valid values for arm are "HEG", "MEG", or "LEG".

## <span id="page-0-1"></span>**Example 1**

```
pix_set_grating( "HEG" )
```
## **Example 2**

pix\_set\_grating( 1 )

#### **Example 3**

```
pix_set_grating( "HEG", 1 )
```
### <span id="page-0-2"></span>**Bugs**

See th[e bugs page for the pixlib library](http://cxc.harvard.edu/ciao/bugs/pixlib.html) on the CIAO website for an up–to–date listing of known bugs.

### <span id="page-0-3"></span>**See Also**

*modules* pixlib

pix\_set\_grating 1

*pixlib*

pix\_disp\_config, pix\_set\_aimpoint, pix\_set\_detector, pix\_set\_fpsys, pix\_set\_gdpsys, pix\_set\_gzo, pix\_set\_simoffset, pix\_set\_tdetsys

The Chandra X−Ray Center (CXC) is operated for NASA by the Smithsonian Astrophysical Observatory. 60 Garden Street, Cambridge, MA 02138 USA. Smithsonian Institution, Copyright © 1998−2006. All rights reserved.

URL: [http://cxc.harvard.edu/ciao3.4/pix\\_set\\_grating.html](http://cxc.harvard.edu/ciao3.4/pix_set_grating.html) Last modified: December 2006